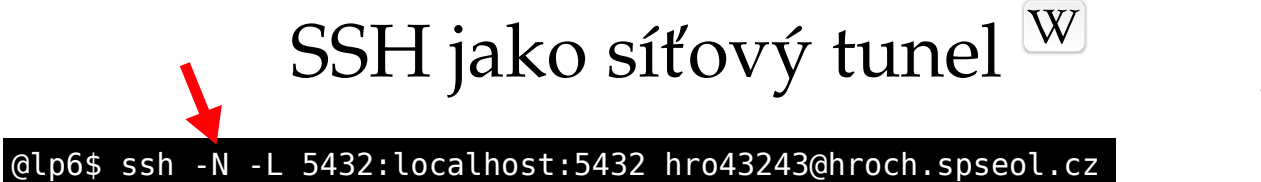

<sup>5432</sup> @lp6\$ psql

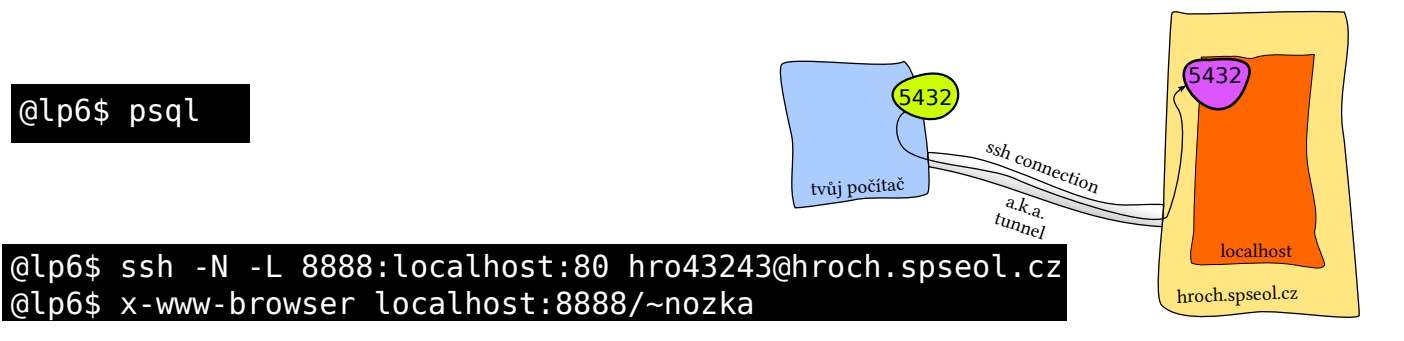

@lp6\$ ssh -N -L 8888:mamut.spseol.cz:80 hro43243@hroch.spseol.cz @lp6\$ x-www-browser localhost:8888/

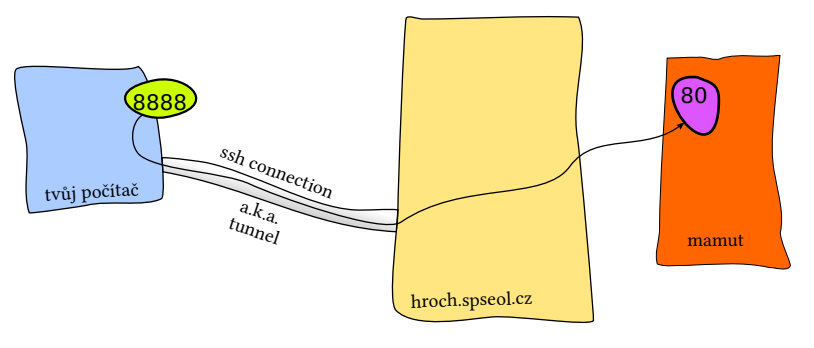

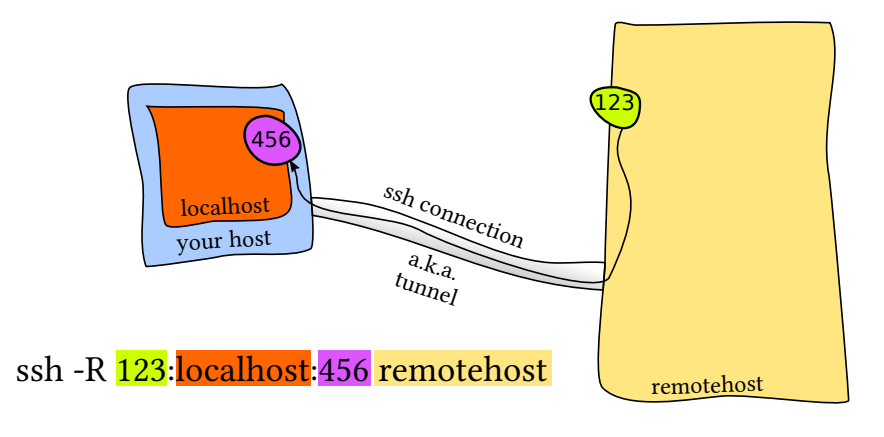

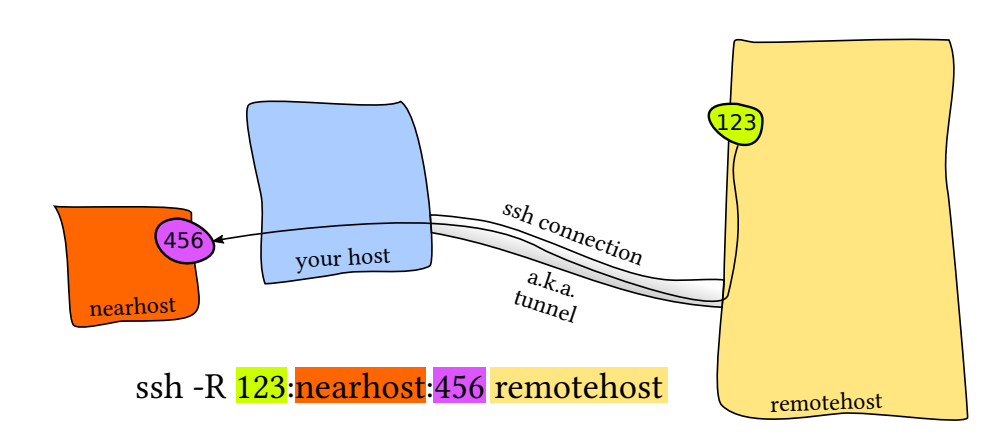